# **December 13, 2023**

## Time

9AM PST

## Agenda

- New Unity plugin
- Any follow up discussion on the wonderful presentations shown last month from @Alan Kent and @Kev Kirkland
- Spline Animation Proposal : Discussion on assembling a character in USD, this is an interesting topic that @Frieder Erdmann brought up the other week.

## **Notes**

### Unity Plugin

<https://forum.unity.com/threads/new-openusd-packages-now-available.1524583/>

- USD Importer
- USD Exporter
- USD Core package

It was a plugin package Unity. The Team rewrote the thing from scratch!

Binding C# code is not yet open source.. Unity worked a lot to improve them.

23.02 is the USD that it was based on.

### **Q&A**

Regarding the assets, we need to check what,s a game asset look like. We need an atomic unit. We also need large scenes.

A bigger discussion need to be done to be sure to have the right assets.

We need to find the more compelling way to make USD a good format for games.

How is the integration done?

It is done mainly done in Importer.

An underlying question is USD is a good format for runtime?

Another question is : how to support mobile etc

Another area that needs to be discussed is the roundabout and interchange.

#### **How do you handle levels?**

Unity tried to stick to Vanilla USD. There is no custom schemas support.

#### **Is the USD turned into native internal structures, or is the USD format kept and adjusted directly?**

USD are converted to prefab game objects

#### **Is the file watcher aware of the references between file?**

It keeps tracks of assets in the asset folder.

#### **Are you allowed to share a roadmap?**

No dates are shareable.

Unity needs to check how many people will need USD as a runtime format.

Unity is very open to ear from the community.

They need to check the adoption.

### Any follow up discussion on the wonderful presentations shown last month from @Alan Kent and @Kev Kirkland

### Spline Animation Proposal : Discussion on assembling a character in USD, this is an interesting topic that @Frieder Erdmann brought up the other week.

#### <https://academysoftwarefdn.slack.com/archives/C03GKF4DG7K/p1700757450973849>

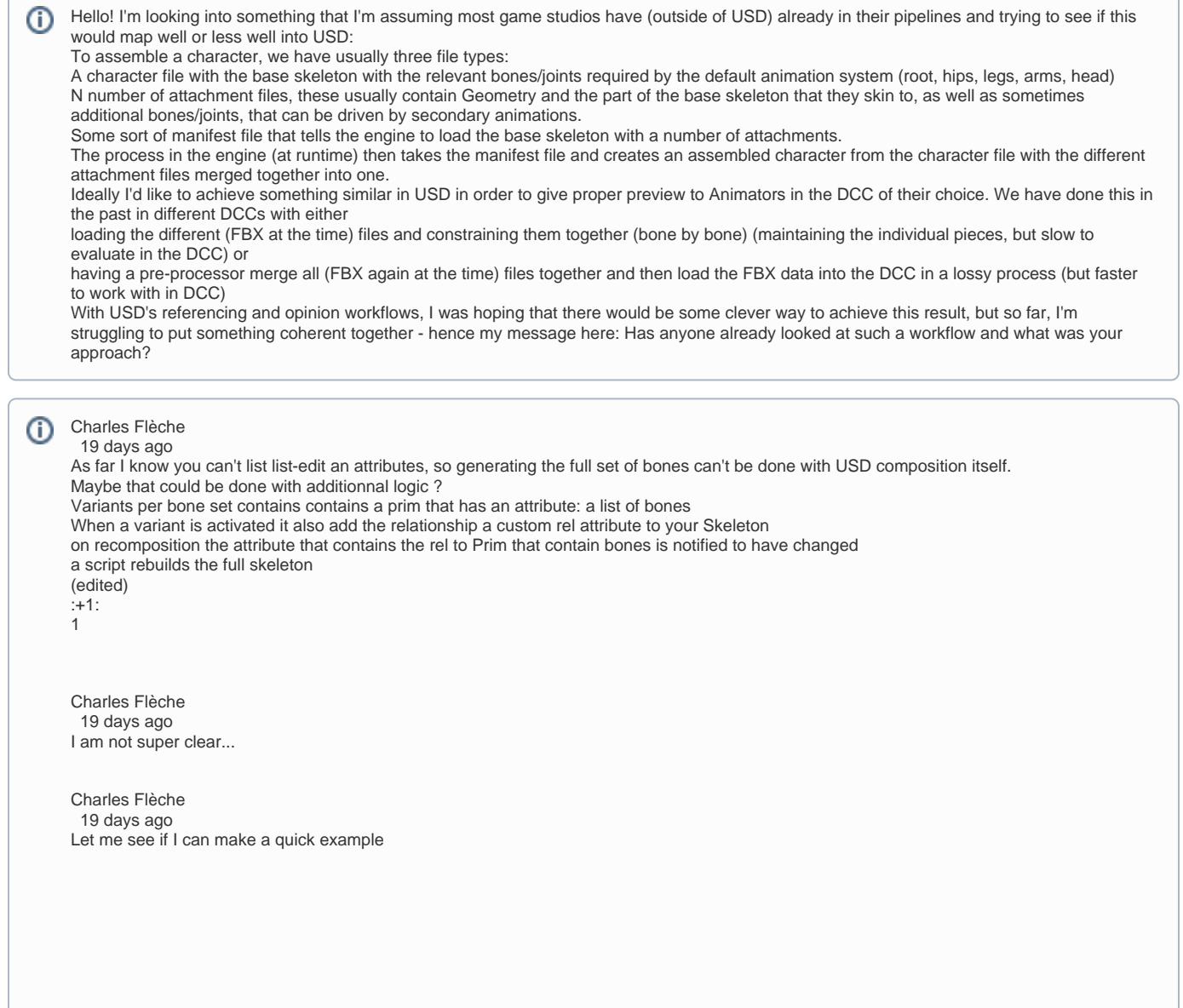

```
Charles Flèche
  19 days ago
#usda 1.0
def SkelRoot "SkelRoot" (
 variants = \langle string tool = "hammer"
   string shoe = "trainer"
  }
  prepend variantSets = ["tool", "shoe"]
)
{
  def Skeleton "Skeleton"
  {
   uniform token[] joints = []
   custom token[] main_joints = ["root", "root/hand", "root/foot"]
   custom rel addons
  }
  variantSet "tool" = {
   "hammer" {
    over "Skeleton" {
      append rel addons = </SkelRoot/Skeleton/Hammer>
      def "Hammer" {
       custom token[] addon_joints = ["root/hand/hammerbase"]
     }
    }
   }
    "compass" {
    over "Skeleton" {
     append custom rel addons = </SkelRoot/Skeleton/Compass>
      def "Compass" {
       custom token[] addon_joints = ["root/hand/hinge", "root/hand/hinge/left", "root/hand/hinge/right"]
      }
    }
   }
  }
  variantSet "shoe" = {
   "trainer" {
    over "Skeleton" {
      append rel addons = </SkelRoot/Skeleton/Trainer>
      def "Trainer" {
       custom token[] addon_joints = ["root/foot/trainer"]
     }
    }
 }
   "robotBoot" {
    over "Skeleton" {
     append custom rel addons = </SkelRoot/Skeleton/RobotBoot>
      def "RobotBoot" {
       custom token[] addon_joints = ["root/foot/boot", "root/foot/boot/hinge", "root/foot/boot/hinge/tip"]
      }
    }
   }
  }
}
Charles Flèche
  19 days ago
image.png
image.png
Charles Flèche
  19 days ago
Don't know if it is clearer, but at list if you open the file above in usdview you should be able to switch variants and see /SkelRoot/Skeleton.
addons to be update with the list of addons prim. Those prim contains a list of addon_joints , so with a notification handler you should be able to 
recompose /SkelRoot/Skeleton.joins on top of the base skeleton bones defined in /SkelRoot/Skeleton.main_joinrs
```
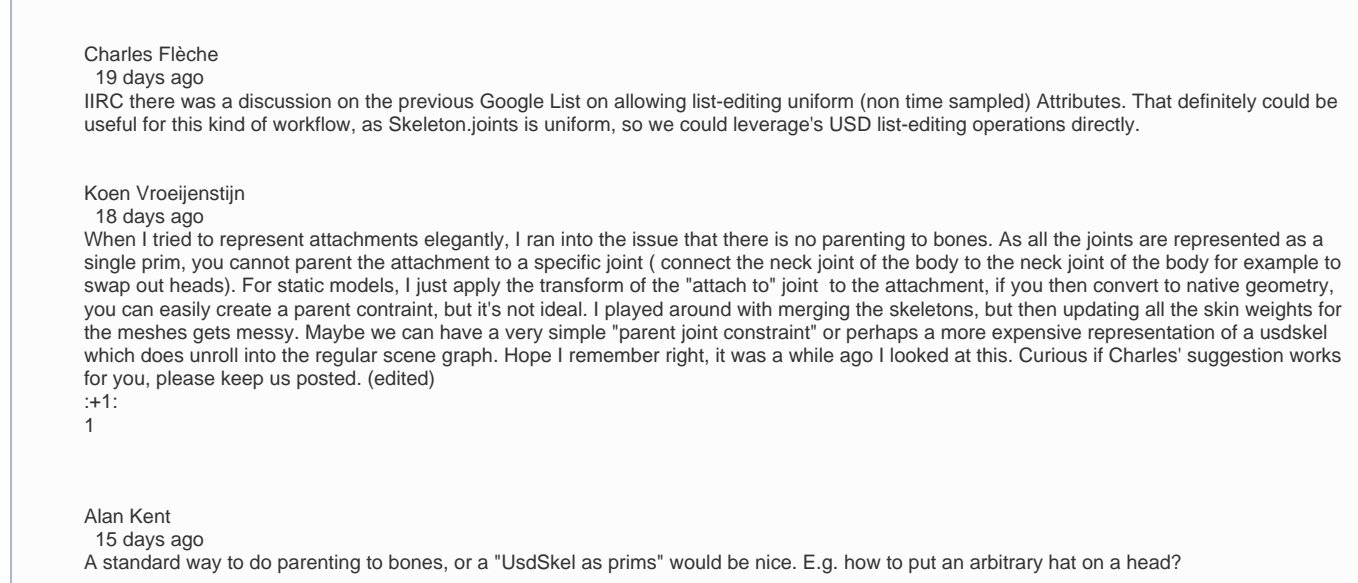

Typical problem is : when you have extra joints in the jacket, how do you simulate these joints.

USD does not allow to do extra operation on the Skeletal.

[Koen Vroeijenstijn](https://wiki.aswf.io/display/~kvroeijenstijn) haven't found yet a good way. A simple constraint would be good for games.

TJ worked on a schema for that but wasn't able to finish his work.

For Frieder, constraint is one solution. In MoBu and Maya become heavy resources Another solution is to have one skeleton. A very good solution would have the ability to reference another skeleton to evaluate one hierarchy.

For animation is very important to have all in one system.

Setting up something work to create asset for animation. TJ will check for that.

## Attendance

- **v** François Devic, Co-Lead
- **V** TJ Trently, Co-Lead, Firewalk
- Alex Schwank WG Co-chair, Apple
- □ Nick Porcino WG Co-chair, Pixar
- Michael Min USD Camera WG, Netflix
- Roman Zulak USD on the web WG, NVIDIA
- **Aaron Luk, NVIDIA**
- Adam Harder
- Alan Blevins, NVIDIA
- Alessandro Bernardi Ubisoft HELIX Studio
- Alex Gerveshi, AWS
- **Alex Wilkie**
- **Alexander Kalyuzhnyy, Wizart Animation**
- Allen Hastings, Foundry
- Aloys Baillet, Animal Logic
- Alson Entuna, Crytek
- Alyssa Reuter
- Andy Beers
- $\Box$
- Andy Biar, Warner Bros.
- Ana Gomez
- $\Box$ Anandhaiyappan, Botvfx
- $\Box$ Angelo Gabriel Sapaula
- Anthony Tan, Autodesk
- Anton Palmqvist  $\Box$
- Arash Keissami, Nira.app
- Arielle Martin, Foundry  $\Box$
- $\Box$ Ashwin Bhat - USD and MaterialX, Autodesk
- **Barry Ruff**
- Ben Chung-Hoon, NVIDIA
- Ben Deniz
- **Bernard Kwok, Autodesk**
- Bill Dwelly  $\Box$
- **Bill Spitzak, Dreamworks Animation**
- **Blazej Floch**
- $\Box$ Brian Gyss, 5th Kind
- **Bruno Ebe**
- Bruno Landry (Unity)  $\blacktriangledown$
- Carlos Felipe Garcia Murillo
- Carolin Colón
- Carson Brownlee, Intel
- Charleen Chu, SPI
- Charles Flèche, Ubisoft Montréal
- Chris King
- Christopher Lexington  $\blacktriangledown$
- Chris Rydalch, SideFX  $\Box$
- Claire Chen  $\Box$
- Claire Yb
- **Claude Robillard**
- $\Box$ Connor Smith, Magic Leap
- Corey Revilla
- Cory Omand, TWDS/Pixar  $\Box$
- **Curtis Andrus**
- Dan Herman
- Dan Lee
- Dan Rolinek
- Daniel Heckenberg, Animal Logic
- Daniel Lanner
- Dave Hale, Riot Games
- David Aguilar, Walt Disney Animation
- David Larsson, Adobe
- Dean Jackson, Apple
- Deke Kincaid, Digital Domain
- Dhruv Govil, Apple  $\Box$
- Divyansh Mishra
- $\Box$ Diya Joy
- $\Box$
- $\Box$ Domenico Alessi
- **Dominic Couture**
- Doug MacMillan, Tippett Studio
- Edward Slavin, NVidia
- Élie Michel
- **Eric Chadwick, Wayfair**
- Eoin Murphy, NVidia
- Eric Enderton, NVidia  $\Box$
- **Eric Majka, Psyonix/Epic Games**
- Erik Ostsjo
- Étienne Archambault
- F. Sebastian Grassia, Pixar
- **Fabrice Macagno, Animal Logic**
- Felix Herbst, Prefrontal Cortex
- Fernando Leandro
- Francois Lord, NAD-UQAC / Rodeo FX
- **V** Frieder Erdmann, Ubisoft Massive
- Gary Jones, Foundry
- Geoff Evans, NVIDIA
- Georgie Challis
- Gordon Bradley, Autodesk
- Gordon Cameron, Epic Games
- Guido Quaroni, Adobe
- $\Box$ Guillaume Laforge, Autodesk
- Guy Martin, NVIDIA
- Hamed Sabri
- Hendrik Helpach
- Henrik Edstrom, Autodesk  $\Box$
- Henry Vera, DNEG
- $\blacktriangledown$ Ife Olowe
- $\Box$ James Pedlingham, Foundry
- Jason Rosson  $\Box$
- Jeff Bradley, Dreamworks  $\Box$
- Jenna Bell, Disney / Invisible Thread  $\Box$
- **Jennifer Horowitz, Maxar**
- **Jenny Zhang**
- Jeremiah Zanin, Santa Monica Studio
- **Jeremy Cowles USD Assets WG Chair, Valve**
- **Jerran Schmidt, NVIDIA**
- **Jerry Gamache**
- **Jesse Barker**
- $\Box$ Jesse Ng, Metropolitan Museum of Art
- $\blacktriangledown$ Jessica Wang, Pixar
- Joe Hultgren  $\Box$
- John Burnett, Bonfire Studios  $\Box$
- John Creighton, Apple
- John Hood, SPI $\Box$
- $\Box$
- $\qquad \qquad$ John Mertic, Linux Foundation
- $\Box$ Jon Creighton, Apple
- $\Box$ Jon Wade, Spotify
- Jonah Friedman, Autodesk  $\Box$
- $\Box$ Jonathan Gerber
- $\Box$ Jonathan Stone
- $\Box$ Jonghwan Hwang
- Jordan Soles, Rodeo FX  $\Box$
- $\Box$ Jordan Thistlewood, Epic
- $\Box$ Joshua Miller
- $\Box$ Joseph Goldstone
- □ JP Mackel
- JT Nelson, Pasadena Open Source Consortium/SoCal Blender group  $\blacktriangledown$
- Julien Dubuisson  $\Box$
- $\blacktriangledown$ Kev Kirkland
- $\Box$ Kevin Bullock
- $\Box$ Kelvin Chu, Riot Games
- **Kimball Thurston, Weta**
- $\blacktriangledown$ Koen Vroeijenstijn, Activision / Infinity Ward
- **Kristof Minnaert, Remedy Entertainment**
- Kurtis Schmidt  $\Box$
- Laura Scholl
- **Larry Gritz, SPI**
- $\Box$ Lee Kerley, SPI
- **Levi Biasco, Santa Monica Studio**
- **Louis Marcoux, NVIDIA**
- Lucas Morante, Illusorium  $\blacktriangledown$
- Luca Scheller, RiseFX  $\Box$
- $\Box$ Luiz Kruel, R\* NYC
- **Luke Titley**
- $\Box$ Manuel Köster, Crytek
- Mark Alexander  $\Box$
- Mark Elendt, SideFX  $\Box$
- Mark Final, Foundry  $\Box$
- Mark Masson  $\Box$
- **Mark Manca**
- **Mark Sisson**
- $\blacktriangledown$ Mark Tucker, SideFX
- $\Box$ Marteinn Oskarsson, Sony Imageworks
- $\Box$ Martin Karlsson
- **Mathieu Bertrand**
- $\Box$ Mathieu Mazerolle, Foundry
- **Matias Codesal, NVIDIA**
- Matt Johnson, Epic Games  $\Box$
- **Matt Kuruc, NVIDIA**
- Matthew Levine, WDAS  $\Box$
- $\Box$ Matthew Low, DWA
- $\Box$
- $\hfill\Box$ Michael B. Johnson, Apple
- **Michael Blain, Unity**
- $\Box$ Michael Buckley
- **Michael Kass, NVidia**
- $\Box$ Michael Min
- $\Box$ Mika Vehkala, Remedy Entertainment
- Mikko Haapoja, Shopify  $\Box$
- Nat Brown  $\Box$
- $\Box$ Natasha Tatarchuk, Unity
- $\Box$ Neil Chodorowski
- Niall Redmond, Foundry
- Nicolas Popravka, Soul Machines
- **Nicolas Savva**
- Nishanth Singaraju  $\Box$
- **Nishith Singhai**
- $\Box$ Oliver Dunn
- $\Box$ Oscar Sebio, Autodesk
- Paolo Selva, Weta
- $\Box$ Paul Baaske, Jellyfish Pictures
- **Paul Molodowitch, NVIDIA**
- Patrick Palmer  $\Box$
- Peter Arcara
- Pete Segal
- $\blacktriangledown$ Phil Sawicki, NVIDIA
- **Prapanch Swamy, Disney / Invisible Thread**
- Pier Paolo Ciarravano, MPC
- Pierre-Luc Bruyere
- Quentin Birrer  $\Box$
- $\Box$ Ramesh Santhanam
- Rebecca Hallac
- Richard Frangenberg
- Richard Kerris, nVidia  $\Box$
- Richard Lei, Weta  $\Box$
- Rob Pieké
- Rob Stauffer, SideFX
- Robert Krupa, Elemental Games  $\blacktriangledown$
- Robin Rowe, CinePaint
- $\Box$ Rohit Khonde
- Rory Woodford, Foundry
- Ryan Stelzleni
- $\Box$ Scott Geffert, Metropolitan Museum of Art
- $\Box$ Scott Keating
- $\Box$ Sean Looper, AWS
- Sean McDuffee, Intel  $\Box$
- Seb Schmidt, Weta  $\Box$
- Sebastian Herholz, Intel  $\Box$
- $\Box$ Sebastian Grassia, Pixar
- $\Box$
- $\Box$ Sebastian Rath, Snowtrack Montréal
- Sebastien Dalgo, Unity
- $\Box$ Sergei Shaykin, Apple (usdzconvert)
- Sergio Rojas, Different Dimension  $\blacktriangledown$
- $\Box$ Serguei Kalentchouk, Netflix
- $\Box$ Shane Davis, SideFX
- Shawn Dunn, Epic Games
- Simon Haegler, Esri  $\Box$
- Silvia Palara
- Sneha Jaikumar
- Spencer Luebbert
- Stefan Habel, Foundry
- Stephan Leroux, Shopify  $\Box$
- $\Box$ Steve Agland, Animal Logic
- Steve Hwan, DD
- □ Steve LaVietes
- Steven Anichini, Disbelief
- **Sue Sauer, Sunrise Productions**
- Sylvain Trottier, NVIDIA
- **Thibault Lambert**
- **Thomas Chollet**
- **Thomas Kumlehn**
- $\Box$ Tiago Carvalho
- $\Box$ Tim Armstrong
- **Tim Fowler**
- Tzung-da Tsai  $\Box$
- $\Box$ Vadim Slyusarev
- $\Box$ Varun Talwar
- $\blacktriangledown$ Wayne Wu
- Will Telford, NVIDIA  $\Box$
- Xiaoxi Liu, Unity
- Yassine Mankai  $\Box$
- YJ Jang